### **MidiConverter Crack**

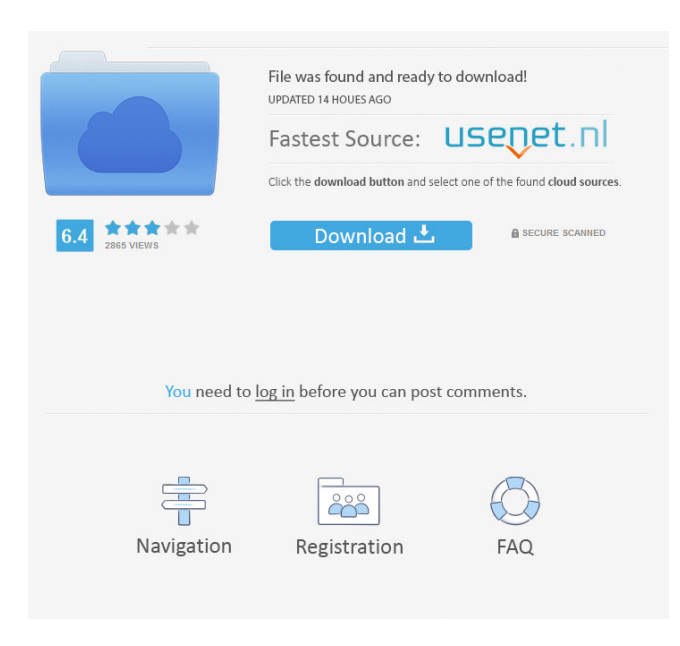

### **MidiConverter Free Registration Code Free**

MIDIConverter is a lightweight software application whose purpose is to help you convert MIDI files to MP3 or WAV file format. It can be deployed on all Windows flavors out there. To run the program correctly on your system and avoid bumping into all sorts of compatibility errors, you need to install Microsoft.NET Framework. Minimalist layout The utility sports a clean and intuitive GUI that makes it really easy for you to set up the dedicated parameters. Audio files can be added in the working environment using only the built-in browse button (the drag-and-drop support is not implemented). There's no support for a help manual but you can tweak the configuration options on your own because they are easy to digest. Audio conversion settings MidiConverter gives you the possibility to add a custom SoundFont file (SF2 format) from your computer in order to convert the music. In addition, the tool lets you listen to the MIDI files before importing them in the main window via an integrated audio player. You may play, pause or stop the current audio selection, and open the song in your Windows Media Player. There's no support for batch actions which means you cannot process multiple audio files at the same time. Tests have shown that MidiConverter carries out the conversion process quickly. It does not eat up a lot of CPU and memory resources so the overall performance of the computer is not hampered. Thanks to the embedded player, you can preview the audio before converting it, get a real-time audio visualizer and midi monitor, and use an external mixer to adjust the volume and pan the playback. MIDIConverter offers various control options, including : normal, fast, medium, and auto modes volume and panning Loop selection MIDIConverter description: MIDIConverter is a lightweight software application whose purpose is to help you convert MIDI files to MP3 or WAV file format. It can be deployed on all Windows flavors out there. To run the program correctly on your system and avoid bumping into all sorts of compatibility errors, you need to install Microsoft.NET Framework. Minimalist layout The utility sports a clean and intuitive GUI that makes it really easy for you to set up the dedicated parameters. Audio files can be added in the working environment using only the built-in browse button

#### **MidiConverter Incl Product Key (Latest)**

Make MIDI Music In your Computer with your Keyboard, synthesizer Keyboard of Music. You can listen your sound files in WAV format. It's free for windows OS, very easy to use. KEYMACRO is a tool that can be used to convert MIDI to WAV on Windows platform. The software is quite new and it will let you play MIDI files in your Windows Media Player. The tool can convert music files in the following formats: MIDI, MIDI+, NSF, and SF2. Best Music Converter for Windows: music

converter for WAV files Converter is a very powerful software to convert wav files. You can convert wav to mp3/wav/ogg/aiff etc. Powerful Audio Converter for Windows: A program for WAV Conversion (Wav Converter) is a powerful audio converter. It can convert WAV files, record audio, save/play/burn/rip MP3, WMA, OGG, AAC, WAV, APE, MP2, MP3, VOX, AIFF, M4A, AAC, etc. All those powerful converting functions are provided by a small, simple interface. Windows All-in-One MIDI, Audio, Music Format Converter: This small utility is an ideal tool to convert your MIDI files, WAV files, Audio/Midi (MIDI) files. As a free tool to convert WAV to MIDI, and MIDI to WAV, it can help you convert WAV to MP3, MP2, WMA, OGG, AAC, M4A, AIFF, APE, etc. Export MIDI to WAV Converter: MIDI to WAV Converter can help you convert MIDI file to WAV file. It can convert Midi files in MID, MEd, MTM, Monkey's audio, Tiger's audio, Alaw, FsF, SD2, WAV, WM, APE, NIST, MKA, MJG, TTA, QU, QDM, QTF, RB, AIX, UNR, SR2, S3M, SDS, CMI, SGM, STM, SGT, SRF, SIS, REX, CRW, XM, XLP, MOD, SAM, SSA, SS2, SYL, TRI, SD2, SR2, HMP, and the formats Midi++, DPF, PBM 1d6a3396d6

## **MidiConverter Crack+ License Code & Keygen**

MidiConverter is a lightweight software application whose purpose is to help you convert MIDI files to MP3 or WAV file format. It can be deployed on all Windows flavors out there. In order to run the program correctly on your system and avoid bumping into all sorts of compatibility errors, you need to install Microsoft.NET Framework. Minimalist layout The utility sports a clean and intuitive GUI that makes it really easy for you to set up the dedicated parameters. Audio files can be added in the working environment using only the built-in browse button (the drag-and-drop support is not implemented). There's no support for a help manual but you can tweak the configuration options on your own because they are easy to digest. Audio conversion settings MidiConverter gives you the possibility to add a custom SoundFont file (SF2 format) from your computer in order to convert the music. In addition, the tool lets you listen to the MIDI files before importing them in the main window via an integrated audio player. You may play, pause or stop the current audio selection, and open the song in your Windows Media Player. There's no support for batch actions which means you cannot process multiple audio files at the same time. Tests have shown that MidiConverter carries out the conversion process quickly. It does not eat up a lot of CPU and memory resources so the overall performance of the computer is not hampered. Final words All things considered, MidiConverter comes packed with only a few configuration settings for helping you perform audio conversions, and is suitable especially for less experienced users. Welcome to the March edition of What We Reading, where we discuss the books we've been consuming lately. In this month's edition, we discuss the book "Viral Spiral" by Robert Llewellyn and Greg Sestero. The book was recommended to me by a colleague and it has quickly become my favourite book about the world of security. The basics of a virus is quite simple. A virus is a program which attaches itself to another program without the latter's consent. Some viruses spread through e-mail, while others propagate by sending copies of themselves to other computer files. When a virus is in your system, it is able to start making modifications to your files, often writing extra junk information on your disk. The end result is that the computer begins running slower or even crashing. The book discusses the different types of viruses

### **What's New In?**

An easy-to-use software program designed to help you create MP3 or WAV audio from MIDI files. If you have MIDI files in the folder that you wish to convert to MP3 or WAV format, MidiConverter is the program that you need. How to use MidiConverter: 1. Select the folder where the MIDI files are stored and click on the "Convert to MP3" button. 2. While there are no other settings to be configured in MidiConverter, you can customize the parameters of the conversion. 3. Click on "Create MP3" or "Create WAV" to start the conversion process. 4. Preview the MP3 or WAV files, if desired. 5. When the conversion is complete, the music can be stored in your hard drive. 6. If you wish to listen to the MIDI files, you can click on the "Listen to MP3" or "Listen to WAV" button. Don't wait to get this free MP3 converter software. It is a great and easy-to-use application that lets you create MP3 and WAV files from MIDI files. Install the software application, and then you'll be able to convert MIDI files into the MP3 or WAV format. MIDI files can be audio or music in MIDI format. Simply insert the MIDI file, and the program will do the conversion automatically. You can create and store the MP3 or WAV audio files in the folder where the MIDI files are. Apart from creating MP3 or WAV files, this software also lets you play the MIDI music files using a sound module. You can try this free MP3 converter software to convert MIDI files. Awareness notice: Please beware that this program is compatible with Windows XP, 7, Vista, 8, 8.1 and 10. It might be incompatible with some older Windows OS versions. How to convert Midi files into MP3 or WAV format MidiConverter is a free software program for Windows XP, 7, Vista, 8, 8.1 and 10. 1. Install the program on your computer and run it. 2. Select the folder where the MIDI files are stored and click on the "Convert to MP3" or "Convert to WAV" button. 3. Once the conversion is done, the music can be stored in the hard drive. You can preview the music and click on the "Listen to MP3" or "Listen to WAV" button. 4. You can also export the music in other formats such as AAC, O

# **System Requirements:**

Power requirements of the system: The DC supply voltage must be at least 25 volts DC. Typical supply voltage ranges are 27 to 50 volts DC. The supply voltage must be stable. The supply voltage must be controlled via a dedicated, external power supply. The AC mains input voltage must be 230 volts AC at 50 Hz and the supplied power must be at least 5 watts. The device must be switch-mode driven. The system must be capable of handling the following: one air conditioner, one heat pump, or a system with two air conditioners or heat pumps, one for each

<https://lanoticia.hn/advert/portable-happyfingers-6-1-2-2400-crack-download-final-2022/>

<https://www.goleisureholidays.com/wp-content/uploads/2022/06/andLinux.pdf>

<https://arabmusk.com/wp-content/uploads/2022/06/ValhallaRoom.pdf>

<https://www.yourfootballshirt.com/wp-content/uploads/2022/06/nivebery.pdf>

<https://www.rochanatural.com/boot-switcher-crack-x64/>

<https://expertiniworldtech.com/wp-content/uploads/2022/06/Geotag.pdf>

[https://telebook.app/upload/files/2022/06/cPHGxy4GsnVQkPwjLtkj\\_07\\_ad8f103a9d8d2e477c2c77929016b80e\\_file.pdf](https://telebook.app/upload/files/2022/06/cPHGxy4GsnVQkPwjLtkj_07_ad8f103a9d8d2e477c2c77929016b80e_file.pdf)

<https://www.hubeali.com/wp-content/uploads/kaires.pdf>

[https://klealumni.com/upload/files/2022/06/qjMYalvgSmIaUIQDtLB1\\_07\\_4218822e40f14e435518fceaa14f6363\\_file.pdf](https://klealumni.com/upload/files/2022/06/qjMYalvgSmIaUIQDtLB1_07_4218822e40f14e435518fceaa14f6363_file.pdf)

<https://sahabhaav.com/w32-magania-trojan-cleaner-crack-mac-win/>

<https://cancuntourssale.com/wp-content/uploads/2022/06/lascgra.pdf>

<http://festivaldelamor.org/?p=5023107>

<https://thenationalcolleges.org/?p=2373>

<https://ourlittlelab.com/mouse-wiggler-crack-activation-code-with-keygen-for-windows/>

[https://prestigioapp.com/social/upload/files/2022/06/niCI3uxsupsynGv6VXjt\\_07\\_ad8f103a9d8d2e477c2c77929016b80e\\_file.p](https://prestigioapp.com/social/upload/files/2022/06/niCI3uxsupsynGv6VXjt_07_ad8f103a9d8d2e477c2c77929016b80e_file.pdf) [df](https://prestigioapp.com/social/upload/files/2022/06/niCI3uxsupsynGv6VXjt_07_ad8f103a9d8d2e477c2c77929016b80e_file.pdf)

<https://www.kultur-digital.com/wp-content/uploads/2022/06/astjem.pdf>

<https://www.onk-group.com/wp-content/uploads/2022/06/olldary.pdf>

<https://videospornocolombia.com/wp-content/uploads/2022/06/Wput.pdf>

<http://worldwidefellowship.org/?p=11965>

<https://delicatica.ru/2022/06/07/netsupport-manager-remote-control-12-80-6-crack-full-product-key-free-for-windows/>